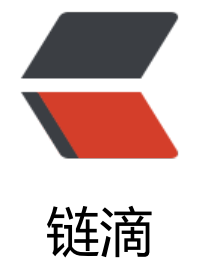

# SQ[L 优](https://ld246.com)化

作者:18380422102

- 原文链接:https://ld246.com/article/1536564023566
- 来源网站: [链滴](https://ld246.com/member/18380422102)
- 许可协议:[署名-相同方式共享 4.0 国际 \(CC BY-SA 4.0\)](https://ld246.com/article/1536564023566)

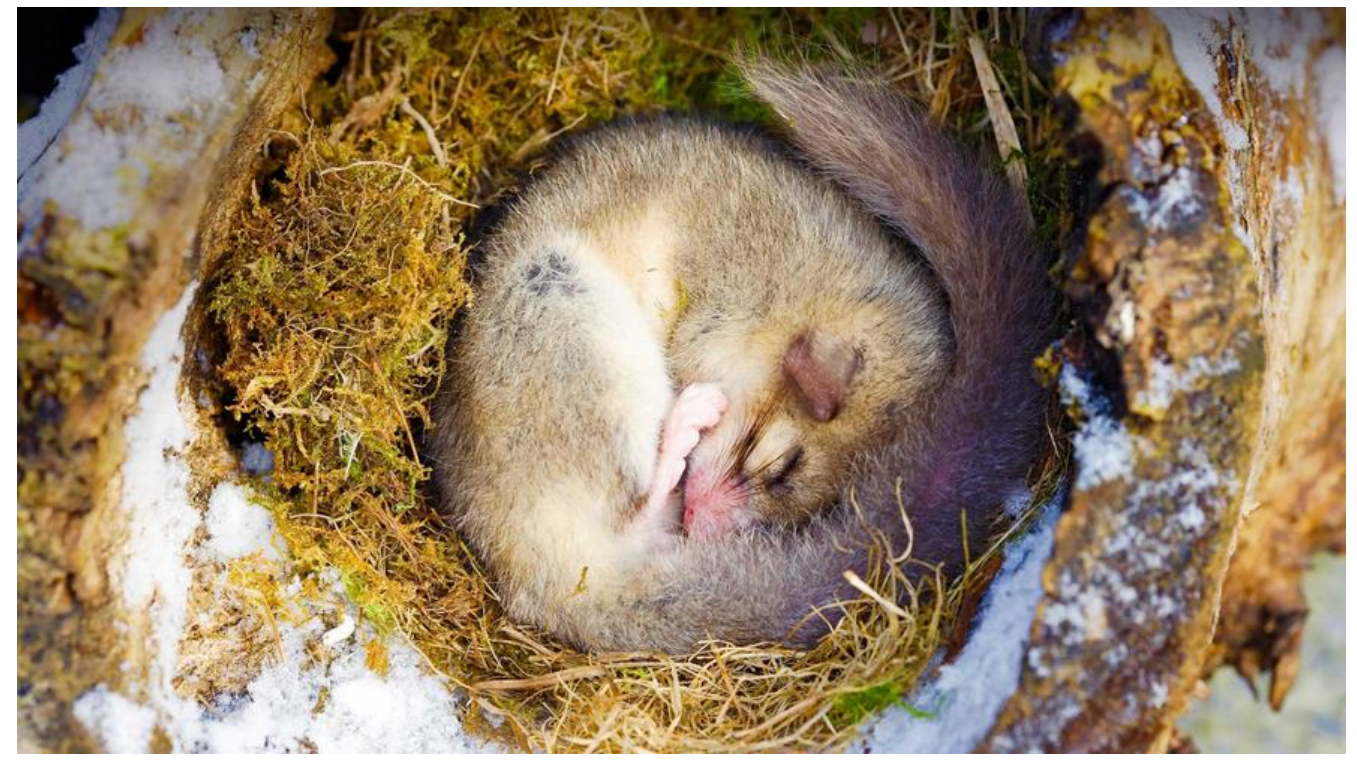

**索引优化**

### **索引建立原则**

1.在频繁在where, group by,order by子句出现的字段 <br/> 2.经常用作过滤器的字段<br/>> 3.用于连接的键(主键,外键)

#### **索引注意事项**

1.小型表建立索引可能影响性能 2.避免对大量增删改操作的字段建立索引 3.避免对有较少值的字段建立索引(例如性别只有男和女)

# **sql语句优化**

### **避免全局扫描**

1.where子句中尽量不要使用null值判断,可以改用一个默认值例如0<br/> 2.where子句尽量不要用的关键字: or, !=, <>, in, not in<br/>> 3.like尽量指使用一个%, 例如%tom% 改为tom%<br/> 4.where子句避免对**表字段** (=左边的) 进行表达式操作, 函数操作<br/> 5.复合索引要满足最左前缀原则,假如复合索引为(a,b,c), 则where a='tom' 使用索引a<br/>> where b='tom' 未使用索引<br/>>

where  $a=$  tom' and  $b=12$  使用索引a,b<br/> <br/>br/>> where a='tom' and c='student '使用索引a<br/> where a like tom% 使用索引a<br/>> /> where a like %tom% 未使用索引<br/>>br/>

## **非索引优化**

1.尽量使用数字型字段,降低存储,增加查询性能<br/>

2.尽量使用varchar代替char,因为char是定长的,而varchar不是,例如: cahr (20)存入了 "abc , 则占据20个字节, 17个为空, 但是使用varchar (20) 则只占据3个字节。<br/>

3.不要使用select \*, 而是使用自己需要的字段列。<br/>